# QUICKSUBMIT ON **[OJS PLATFORM](https://www.up.pt/revistas/index.php/sophia/index)**

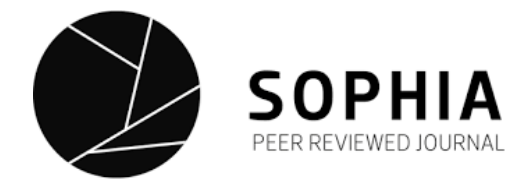

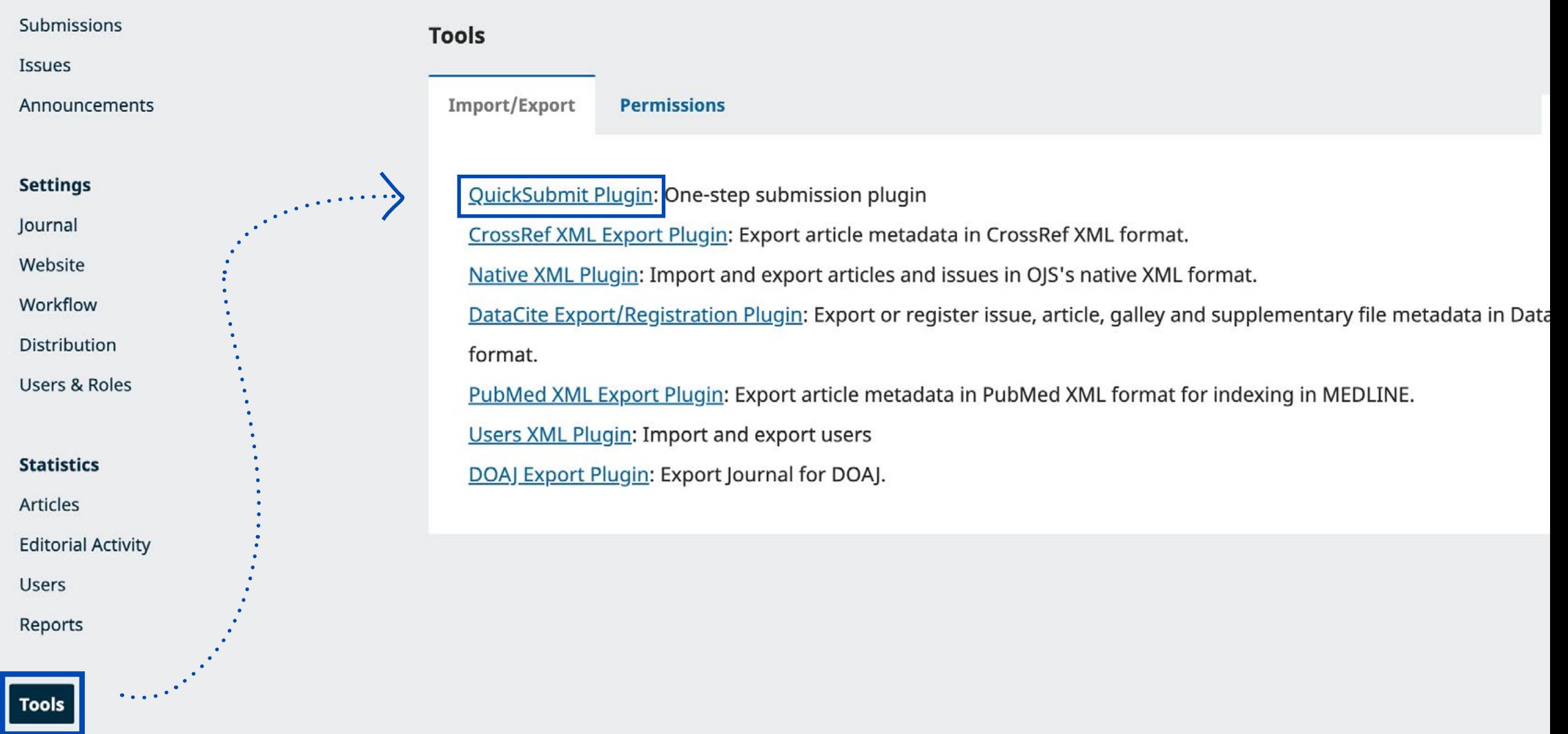

This plugin allows you to quickly add complete submissions to the production stage or directly into an issue.

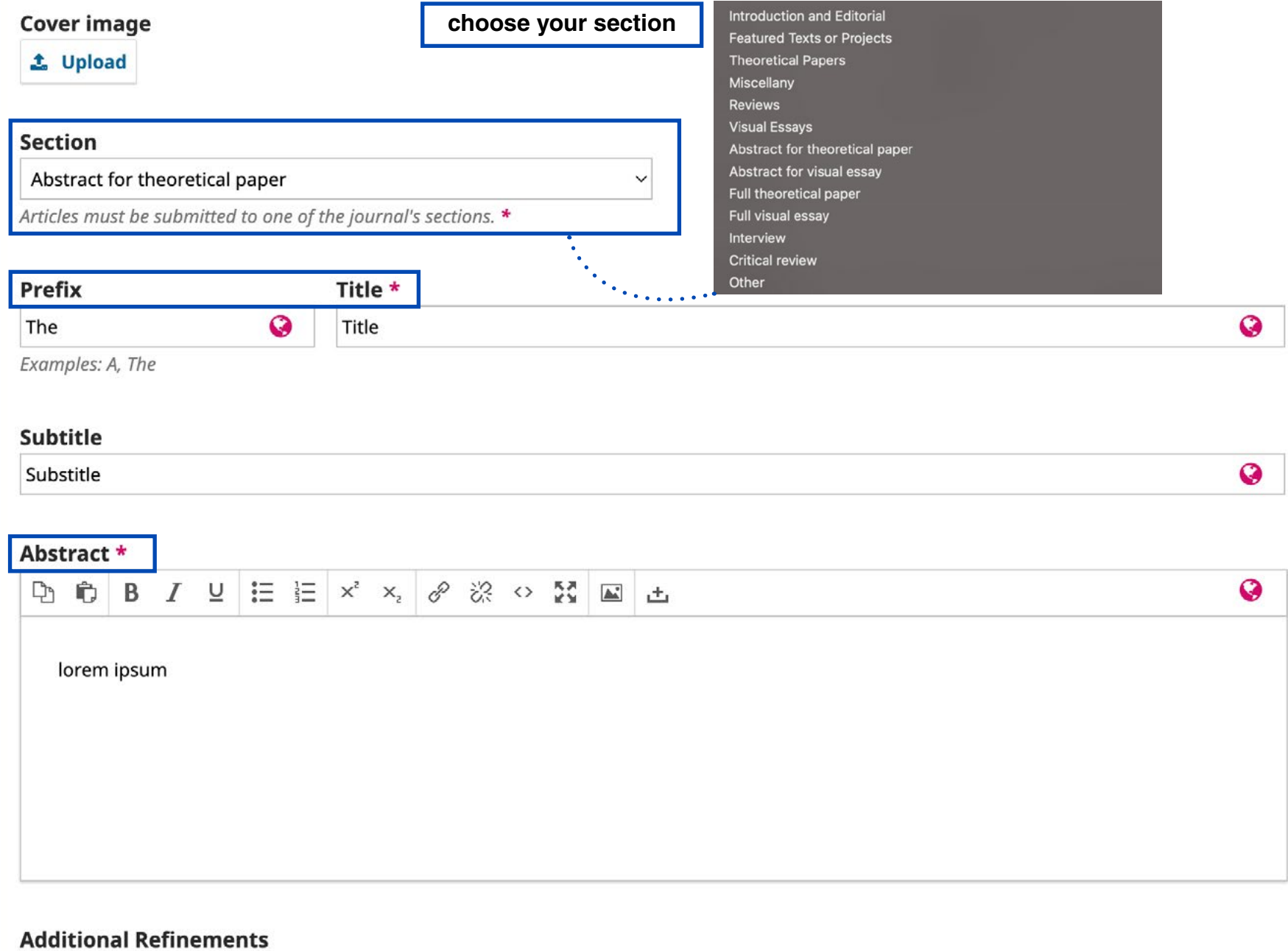

## **Additional Refinements**

#### **Keywords**

Add additional information for your submission. Press 'enter' after each term.

 $\bullet$ 

 $\bullet$ 

Português (Portugal)

# **Supporting Agencies**

Add additional information for your submission. Press 'enter' after each term.

Português (Portugal)

#### **References**

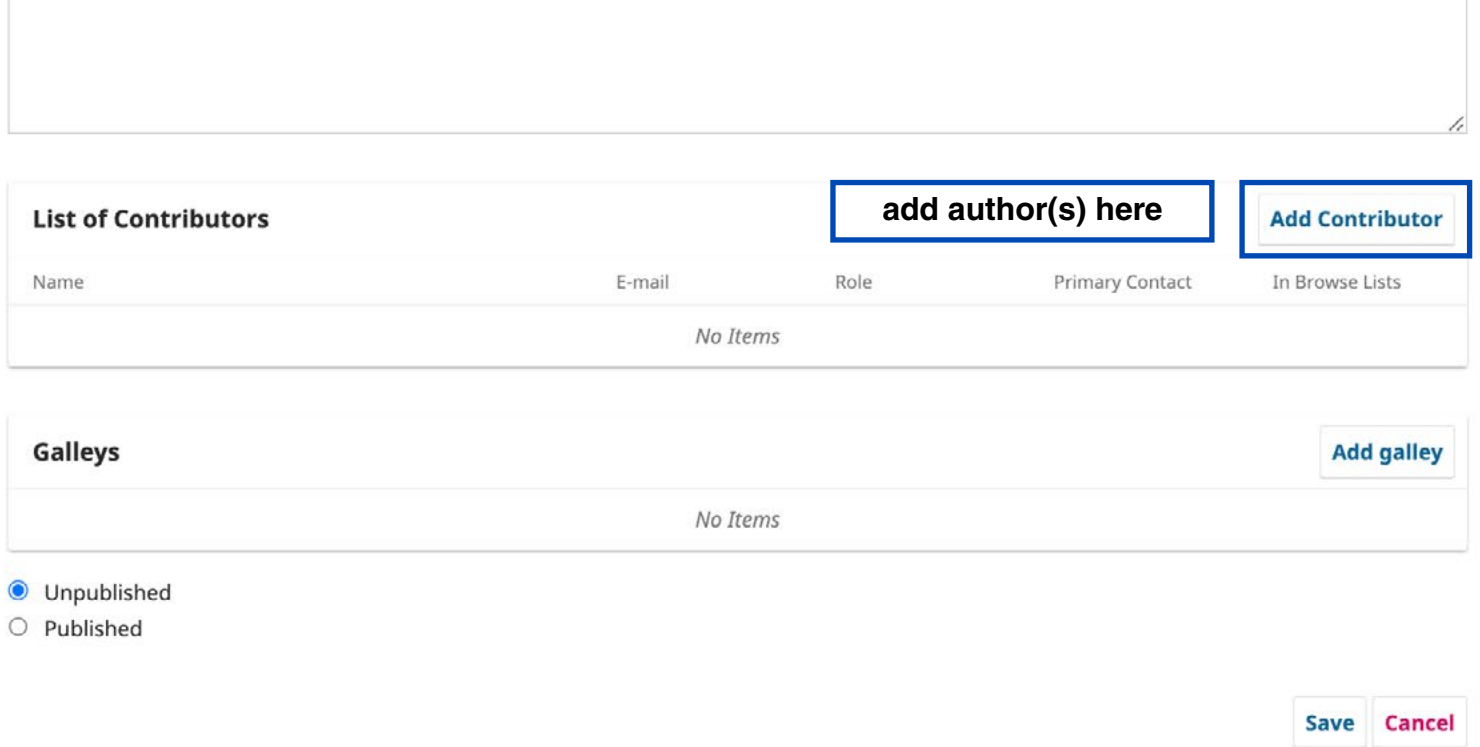

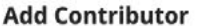

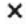

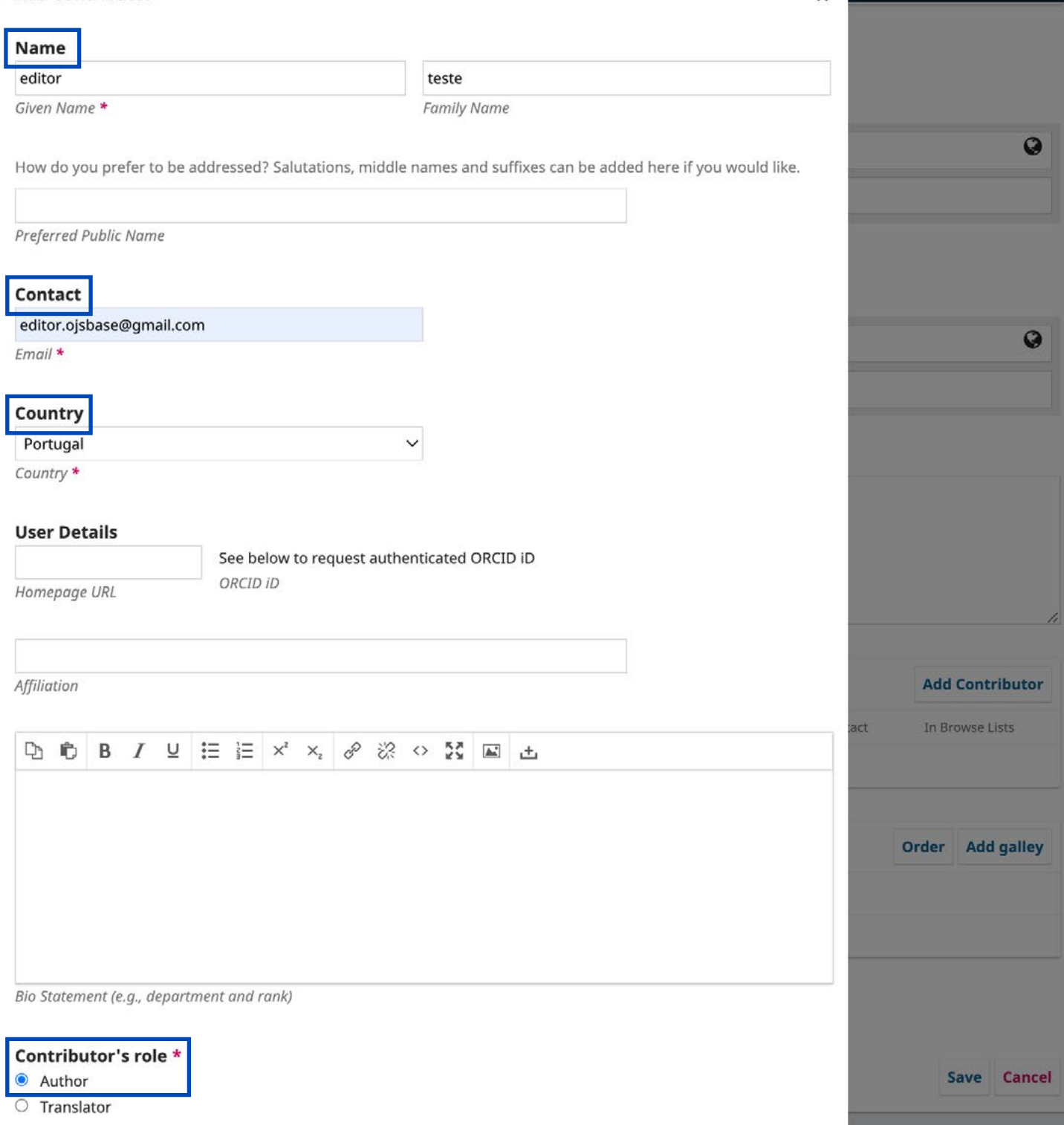

# **Additional Refinements**

### Keywords

Add additional information for your submission. Press 'enter' after each term.

Português (Portugal)

# **Supporting Agencies**

Add additional information for your submission. Press 'enter' after each term.

Português (Portugal)

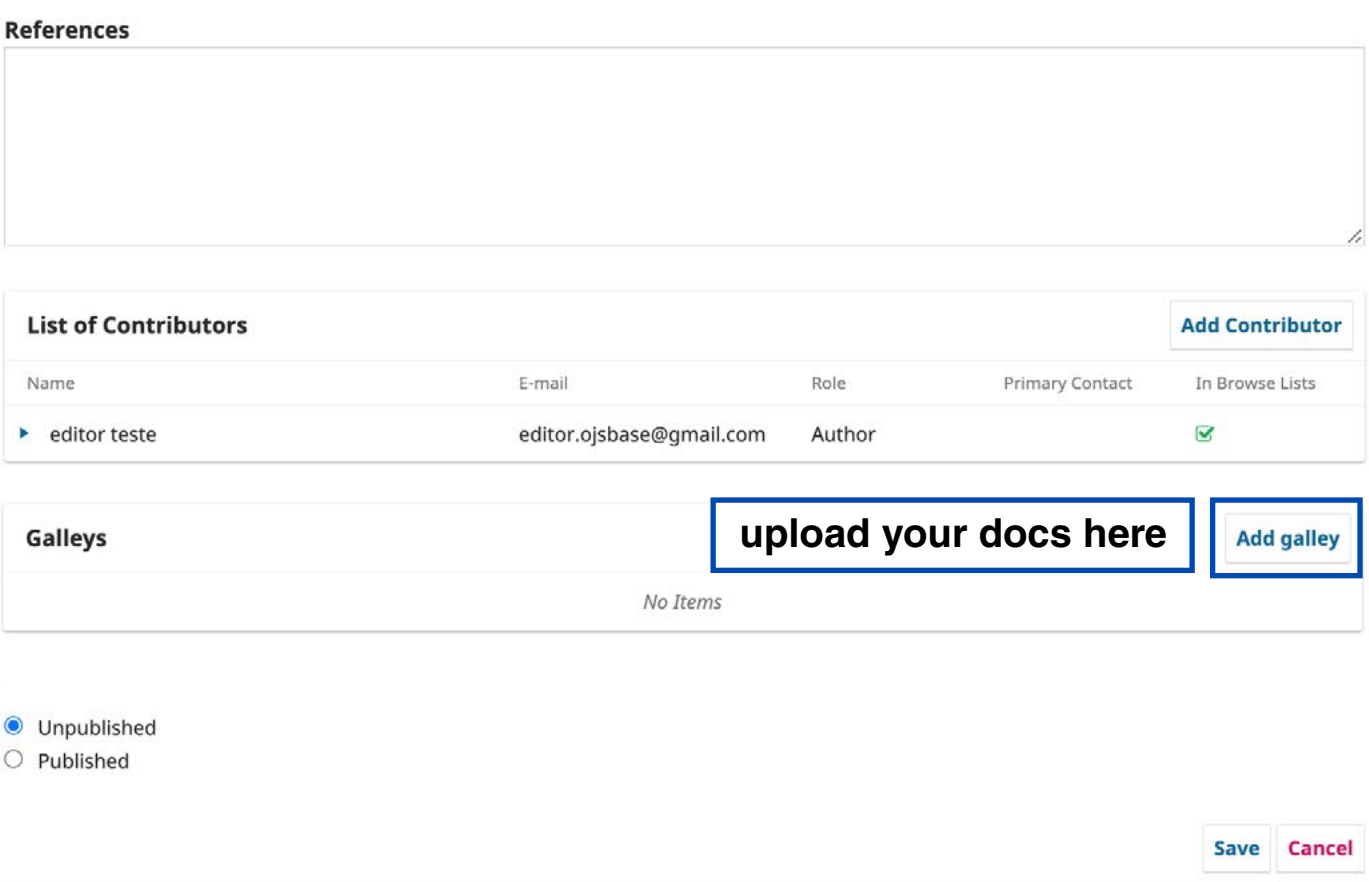

 $\overline{Q}$ 

 $\boldsymbol{\Theta}$ 

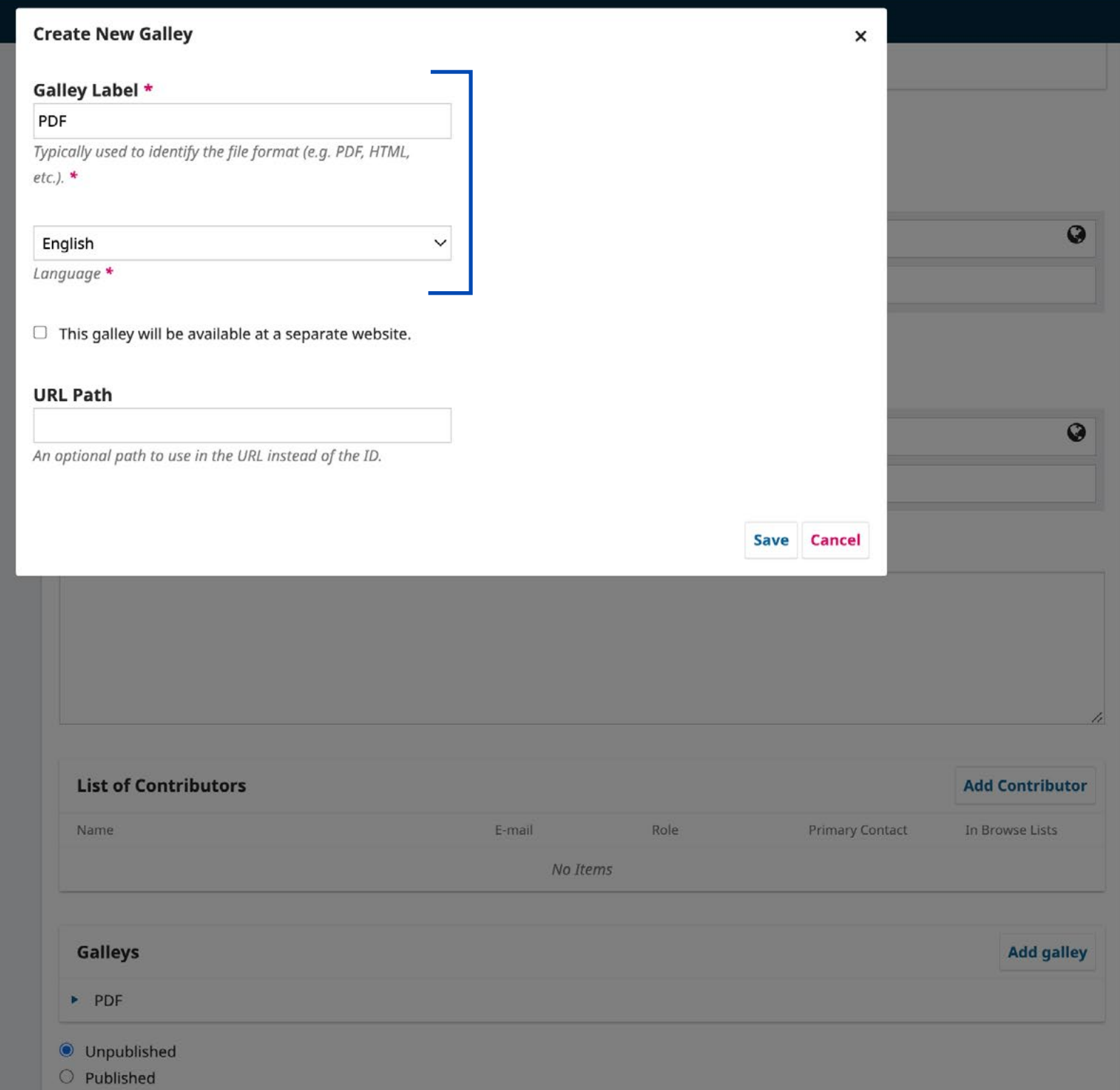

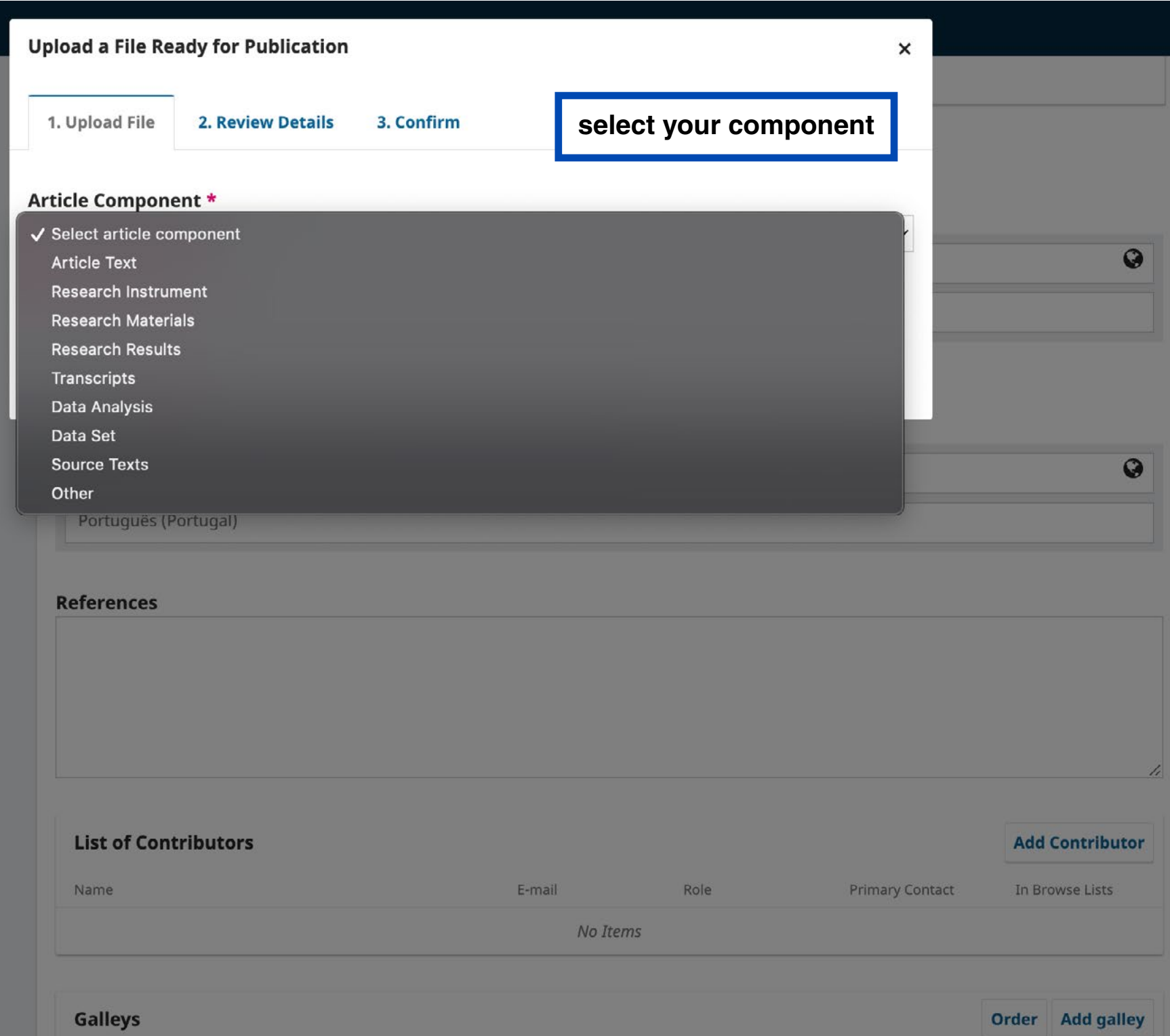

 $\blacktriangleright$  PDF

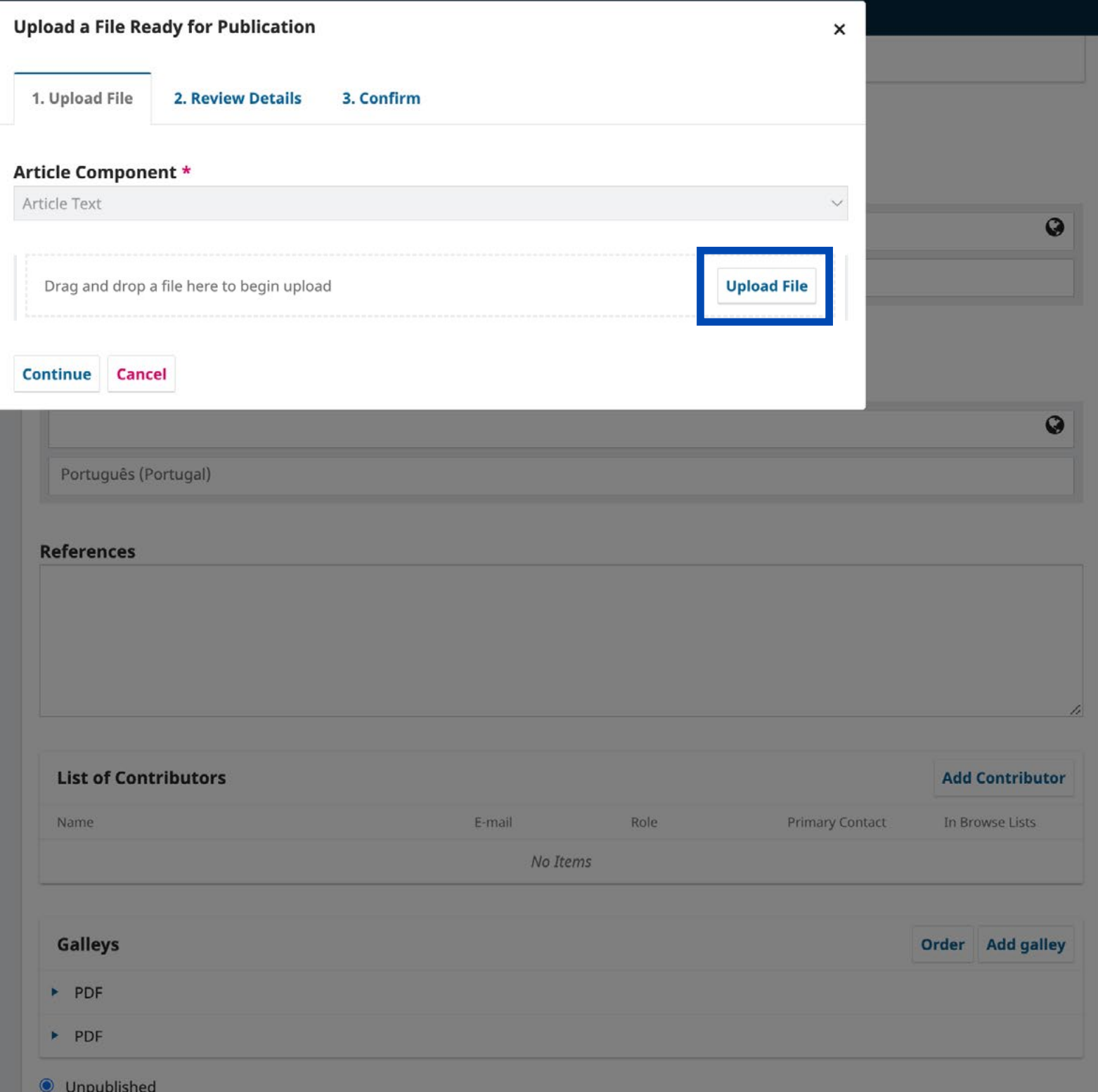

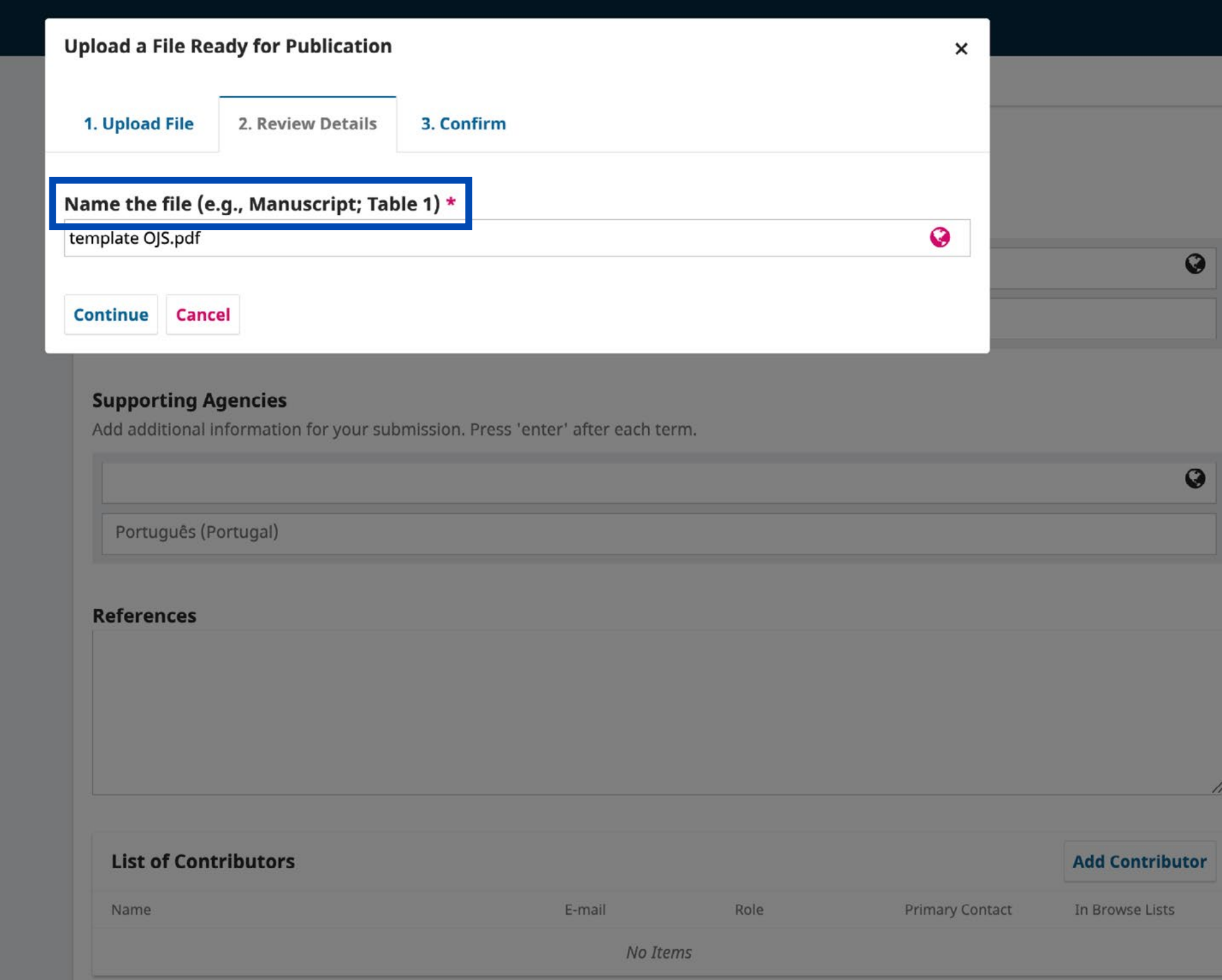

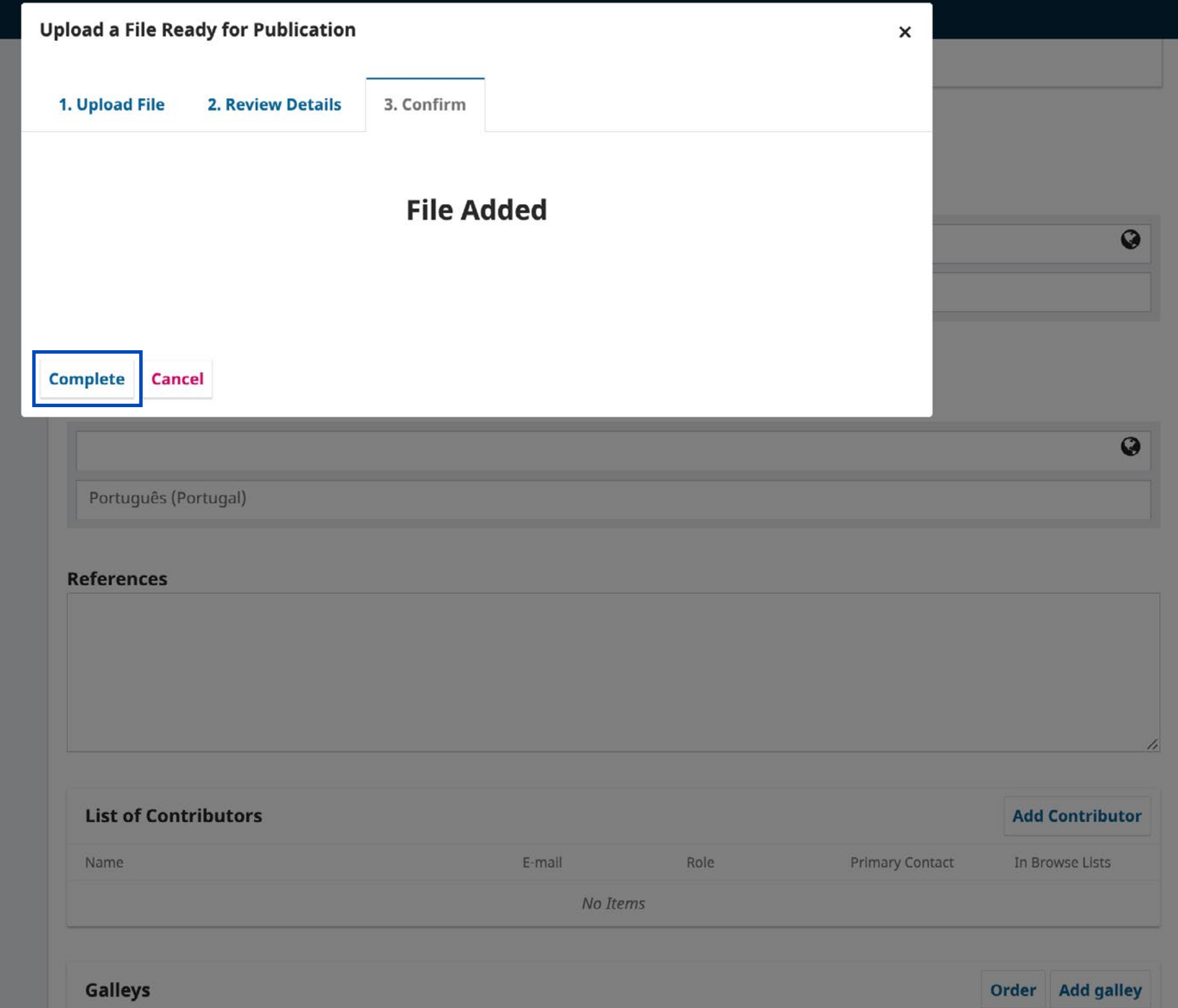

## **Additional Refinements**

#### **Keywords**

Add additional information for your submission. Press 'enter' after each term.

Português (Portugal)

## **Supporting Agencies**

Add additional information for your submission. Press 'enter' after each term.

Português (Portugal)

#### **References**

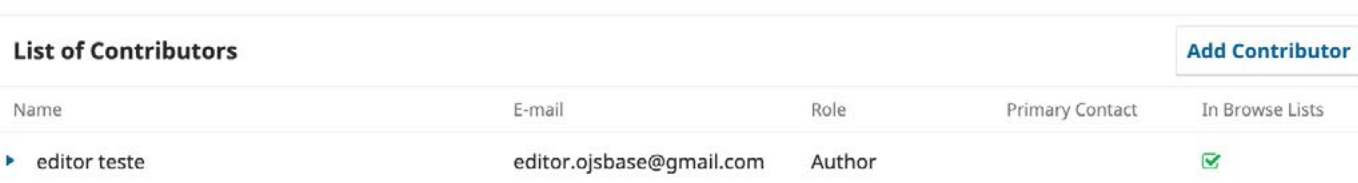

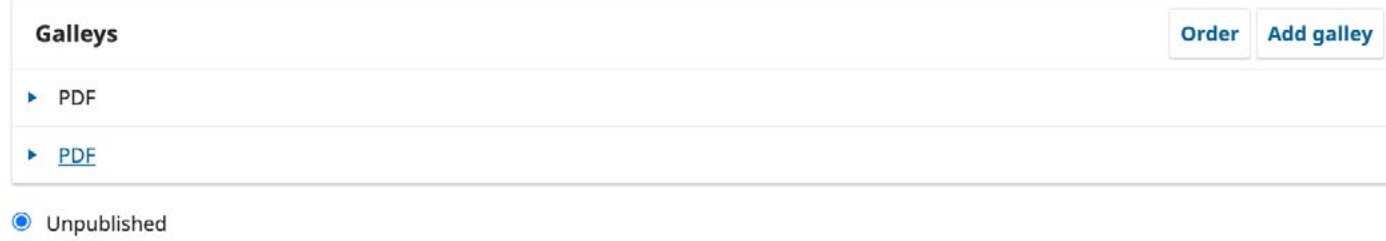

O Published

u

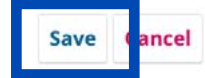

 $\bullet$ 

 $\bullet$